# Pferdekopfpumpen

Applikationsunterstützung für DG1

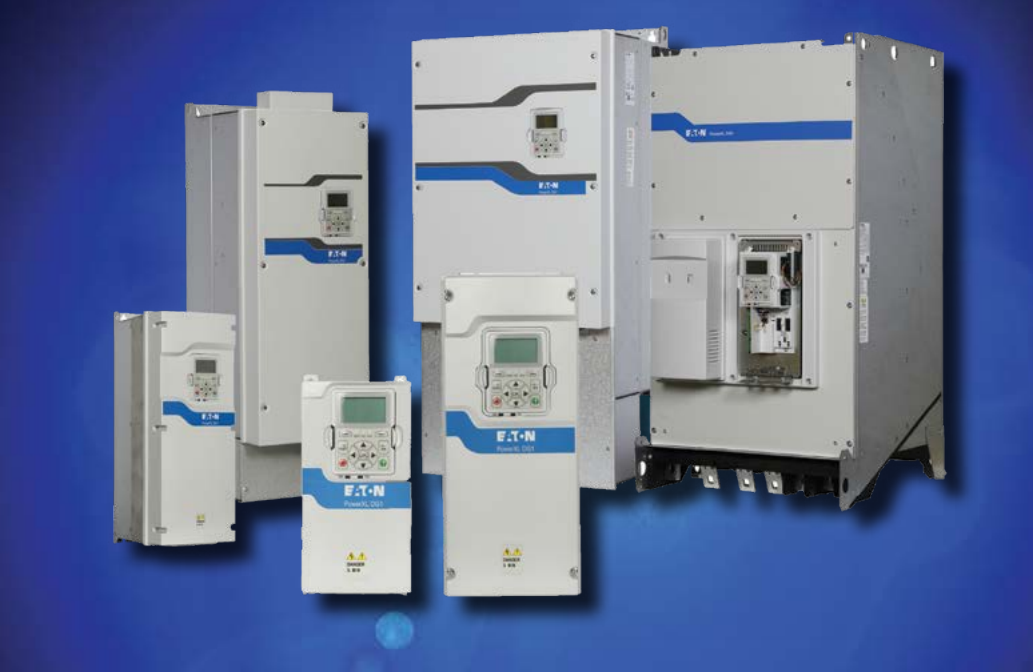

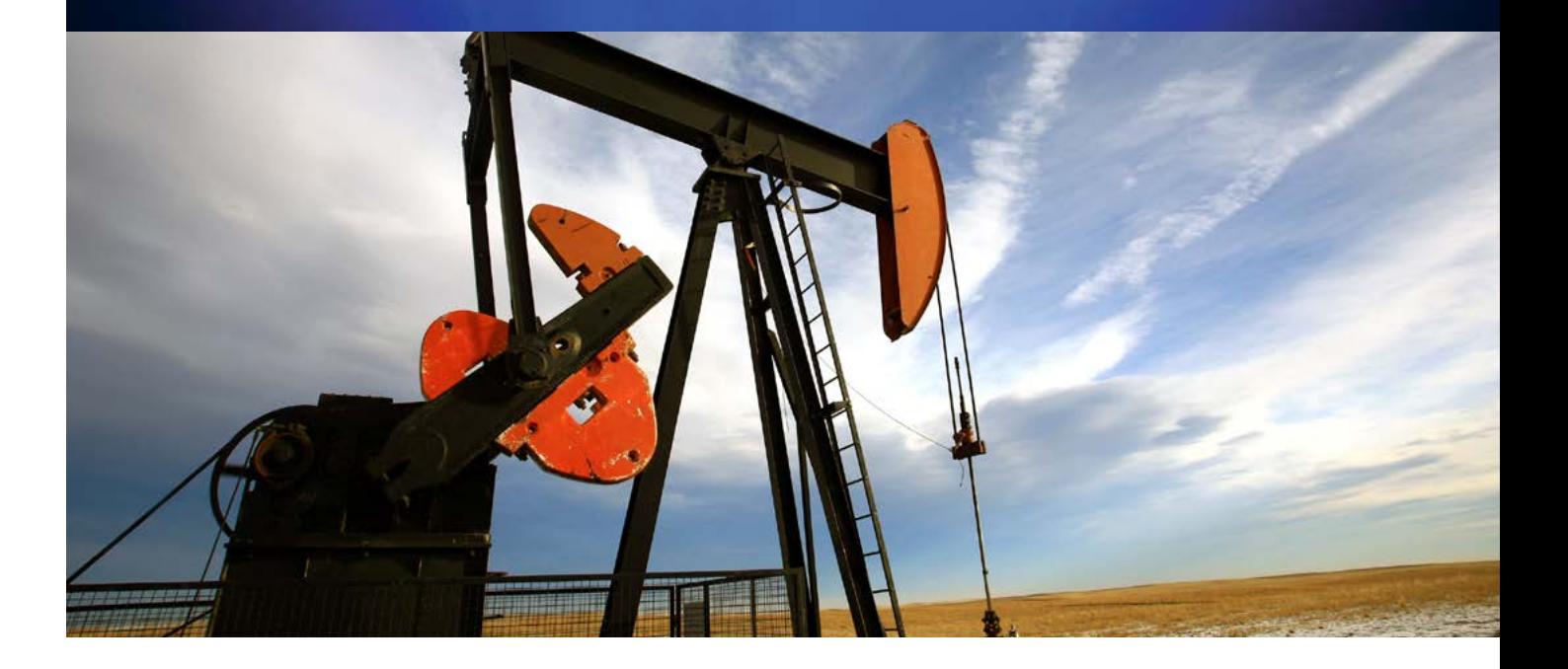

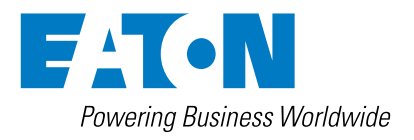

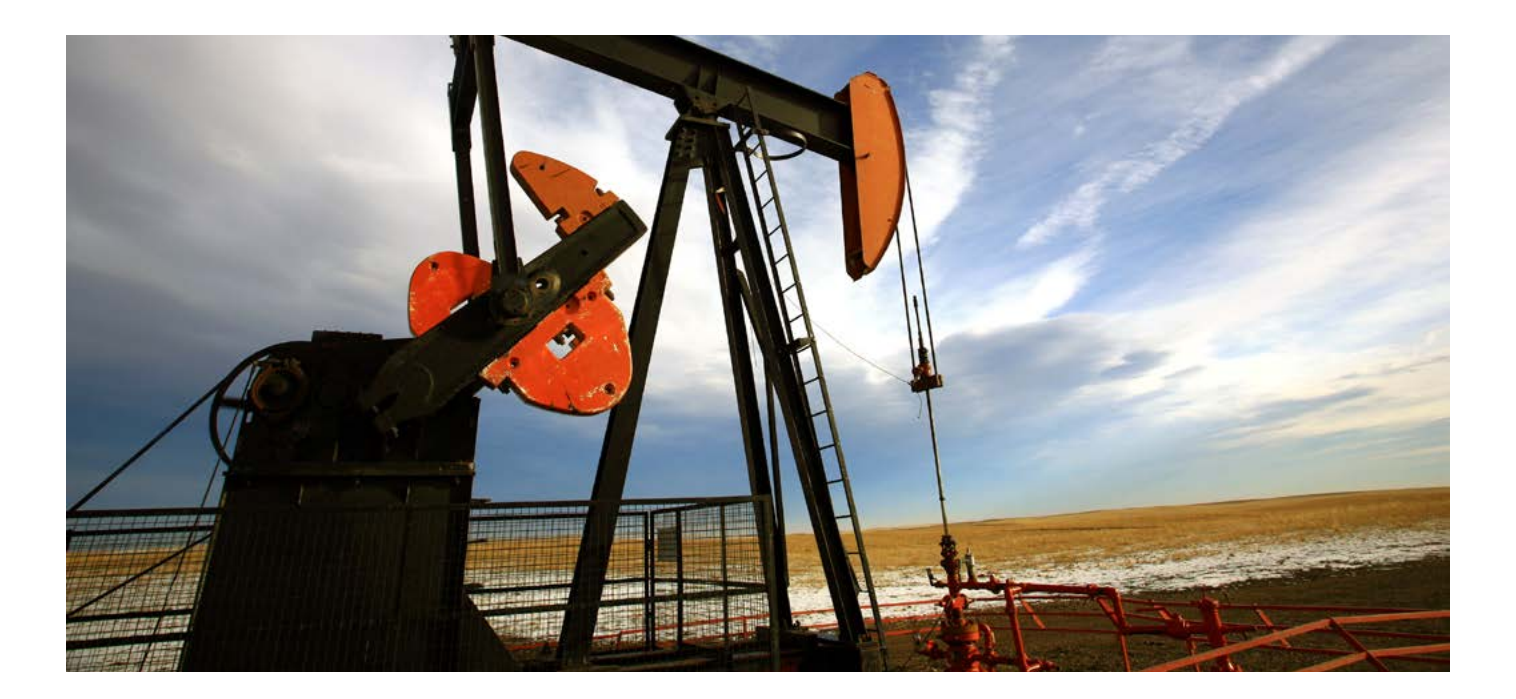

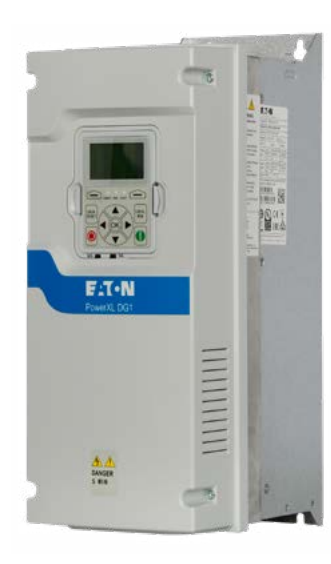

## Pferdekopfpumpen überall betreiben

Der Frequenzumrichter DG1 ist ein Sprachtalent, von Haus aus mehrsprachig. So können Anwender weltweit die Anlage in ihrer Landessprache betreiben und sprachbedingte Fehlerpotenziale reduzieren.

## $\circledR$  CE FHI  $\circledR$  ROHS C  $\circledR$

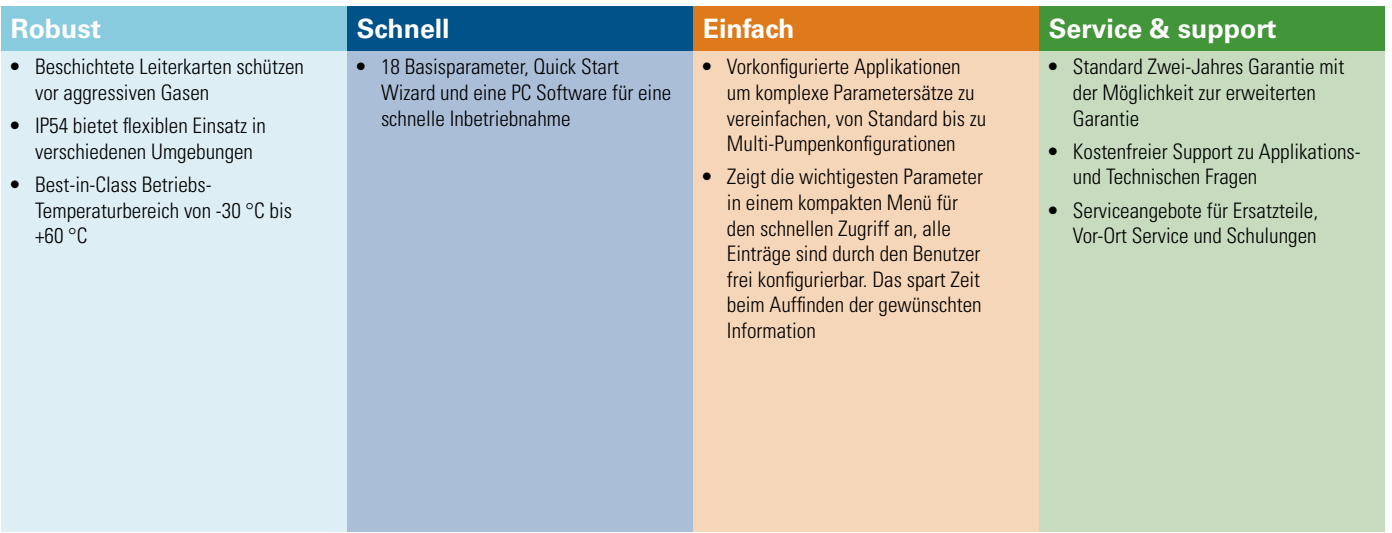

#### **Applikationssteuerung**

**• Überwachungswerte –** Alle Werte im Griff, zur Überwachung der Applikation stehen dem DG1 28 programmierbare Überwachungswerte zur Verfügung, auf die individuell reagiert werden kann. Das spart externe Sensorik, die diese Meldungen erfasst.

#### **Applikationsschutz**

- **Applikationsspezifische Fehler –** Der DG1 kann jedem der drei externen Fehler eine<br>individuelle Meldung zuweisen, z.B. "Bruch der Pumpenstange". Somit ist leicht und<br>verständlich erkennbar, warum es zur Abschaltung geko
- **• Automatischer Wiederanlauf** Bringt Pferdekopfpumpen nach einem Spannungsausfall wieder online . Dies dient der Reduzierung der Stillstandszeiten und potenziellen Systemfehlern.

#### **Anlagensteuerung & Service**

• **Kalt-Wetter Modus –** Ermöglicht den Betrieb von Wasser-/Abwasserpumpen auch bei extremer Kälte im Schaltraum. Das spart externe Heizungen.

#### **Motorsteuerung**

• **Zwischenkreiskapazität –** Applikationsspezifisch fällt bei exzentrischen Lasten ein starker Wechsel zwischen Energieverbrauch und Rückspeisung statt. Eine Überdimensionierung, rückspeisefähige Geräte oder externe Zwischenkreiskondensatoren sind bei DG1 nicht erforderlich und machen ihn somit zu einer sehr wirtschaftlichen und kompakten Lösung.

#### **Motorschutz**

• **Elektronischer Motorschutz –** Um eine Motorschädigung zu verhindern, ist ein gut funktionierender Motorschutz zwingend. Der Schutz im DG1 lässt sich flexibel programmieren.

#### **Energieeffizienz**

- **• Energiesparfunktion** Die integrierte Energiesparfunktion reduziert die Verluste um 2-10% gegenüber den meisten Standard-Einstellungen.
- **• Energiesparrechner** Das PC Programm berechnet die aktuellen Energiekosten und Einsparungen gegenüber einem DOL Starter bereits vor dem Kauf.

#### **Management und Kommunikation**

- **• Kommunikation** Umfangreiches Set an On-Board-Protokollen mit Modbus RTU, Modbus TCP, Ethernet/IP, BACnet MS/TP mit zusätzlichen Erweiterungskarten für Profibus,<br>CANopen, DeviceNet und SmartWire-DT für die Integration in alle wichtigen Netzwerke.
- **• Sprachauswahl** Neben Englisch als Basissprache können zwei weitere Sprachen frei gewählt werden, somit können Applikationen immer in Landesprache dargestellt werden. Derzeit stehen 13 Sprachen zur Auswahl.

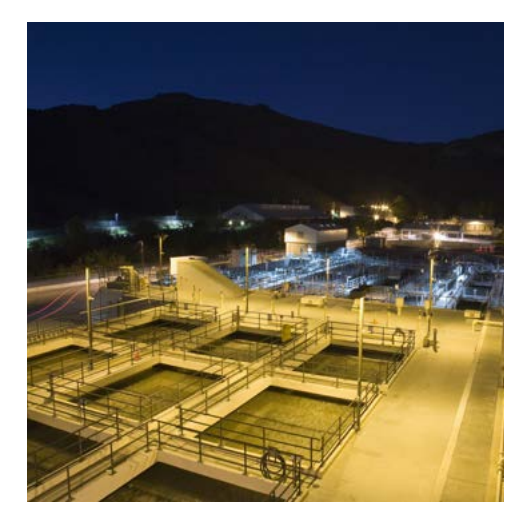

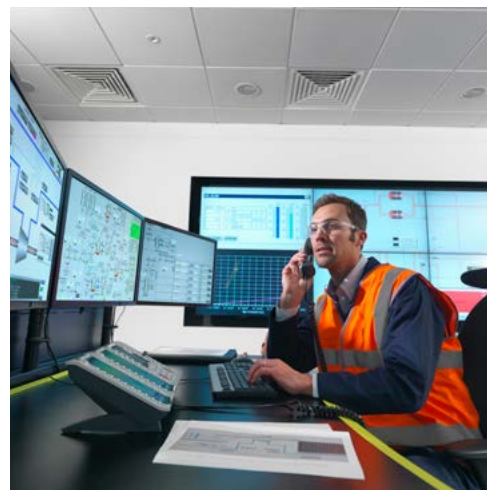

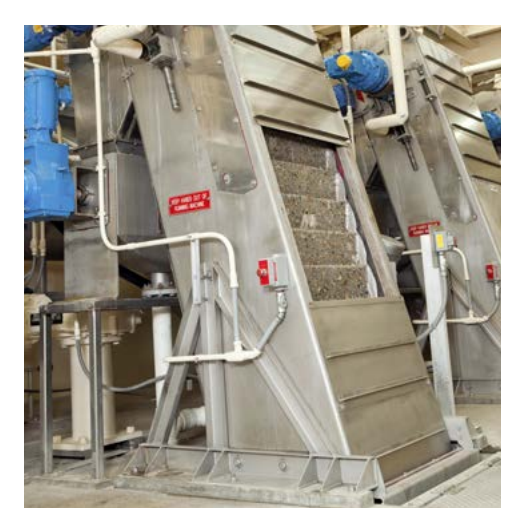

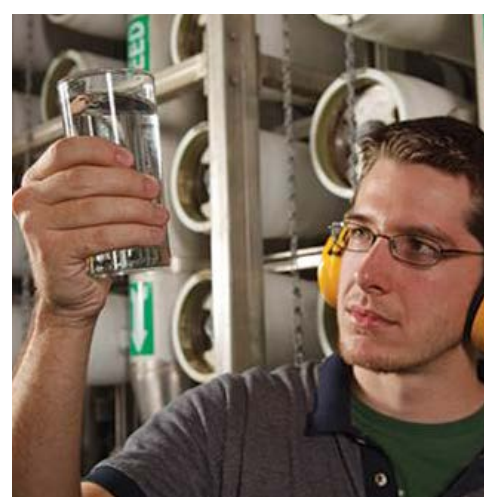

## Schaltbild Drehzahlregelung

Im folgenden wird ein Beispiel-Schaltbild gezeigt für eine einfache Drehzahlsteuerung. Die Bezeichnungen der Ein-/Ausgänge in Klammern sind die Voreinstellung, die ggf. auf die gewünschte Funktion geändert werden muss.

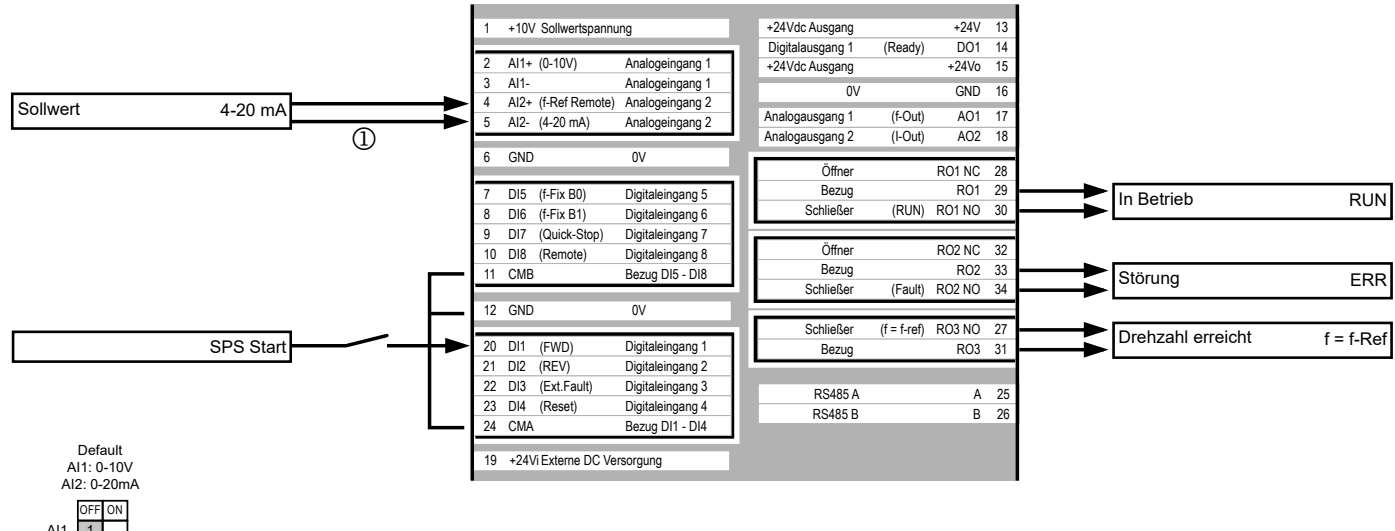

 $\sqrt{2}$ AI1  $\begin{array}{|c|c|} \hline 1 \\ \hline 2 \end{array}$  $A12$ 

### Weiterführende Dokumente

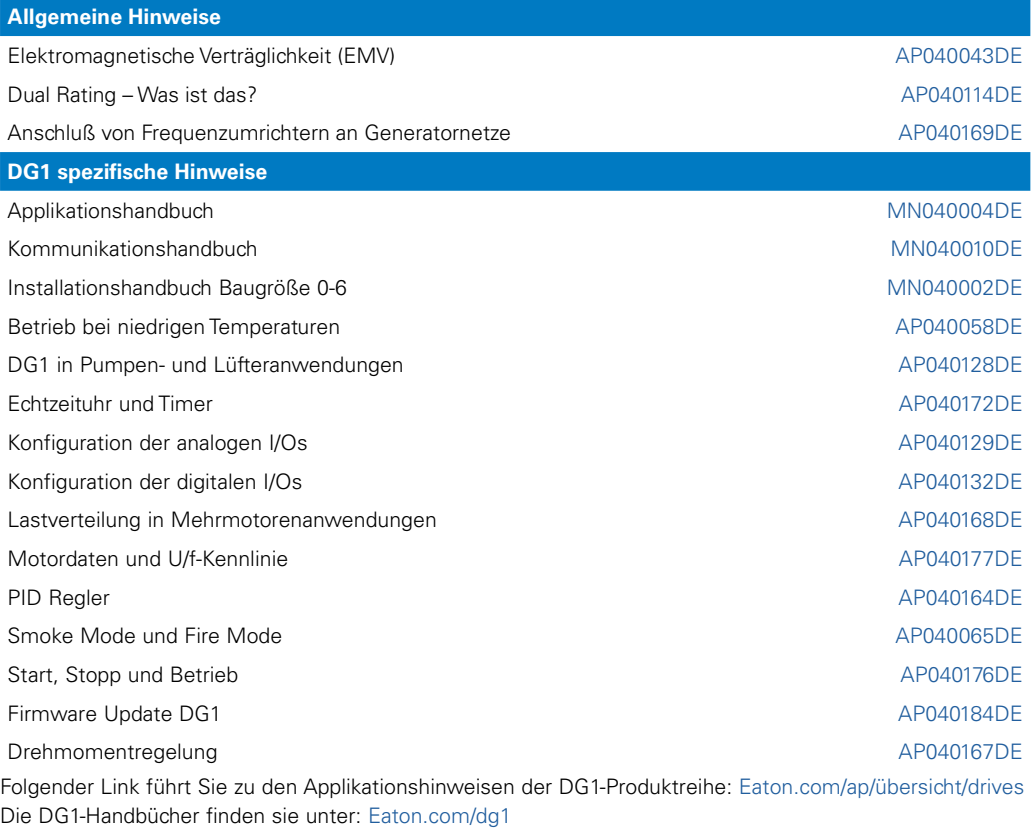

#### **Services**

Für Service und Support kontaktieren Sie bitte Ihre lokale Vertriebsorganisation. Kontaktdaten: [Eaton.com/contacts](www.Eaton.com/contacts
)

Service Seite: [Eaton.com/aftersales](www.Eaton.com/aftersales
)

#### **Eaton Industries GmbH** Hein Moeller Strasse 7-11 D- 53115 Bonn / Germany

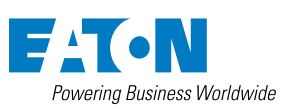

© 2023 by Eaton Corporation Alle Rechte vorbehalten Bezeichnung: AP040149DE May 2023

Eaton ist ein eingetragenes Warenzeichen der Eaton Corporation.

Alle anderen Warenzeichen sind Eigentum der entsprechenden Eigentümer